# **【お知らせ】**

# **新しいNISA制度の開始に伴う 投信インターネットサービスにおける取扱いについて**

2024年1月からの新NISA(新しいNISA制度)の開始に 伴い、投信インターネットサービスにおいて新NISAのファンド購 入や照会が可能となります。

**<新NISAの開始に伴う主な変更点>**

## **1. 新NISAファンドの購入が可能に**

➢ 既存の購入画面から、新NISA取扱ファンドの新規・追加購入が 可能となります。**(注1)**

## **2. 新NISA取扱ファンドで定時定額購入の新規契約が可能に**

➢ 既存の契約画面から、新NISA取扱ファンドでの定時定額購入の 新規契約が可能となります。**(注2)**

## **3. 新NISAの保有残高が照会可能に**

- ➢ 既存の照会画面から、成長投資枠、つみたて投資枠それぞれの枠の 保有残高が照会可能となります。
- 注1. 2024年1月以降に受渡となる注文から可能です。
- 注2.2023年12月18日(月)より、表示及び契約上限額が新NISA対応に変わ ります。

## **【現行NISAの取扱い】**

2024年1月以降、一般NISA、つみたてNISA、ジュニアNISA の取扱いは、以下のとおり変更となりますのでご注意ください。

- ・ファンドの新規購入は、不可となります。(注3)
- ・保有するファンドの売却は、引き続き可能です。

注3.2023年12月末までに受渡となる注文まで可能です。

# **<操作方法の主な変更点>**

## **1. 新NISA取扱ファンドの購入**

(1)新NISA取扱ファンドについて、成長投資枠対象、つみたて枠対象 のラベルを表示します。

(例)

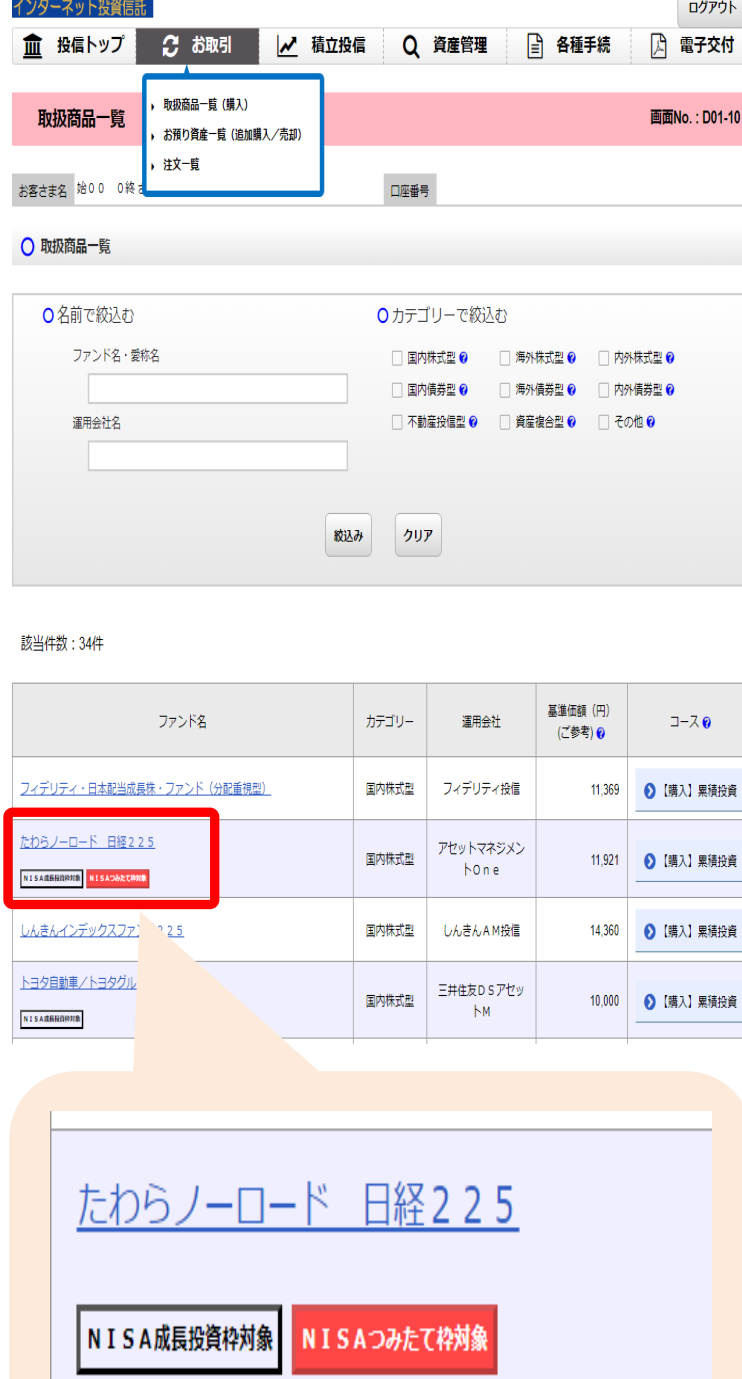

# **【PC サイト】 【スマートフォンサイト】**

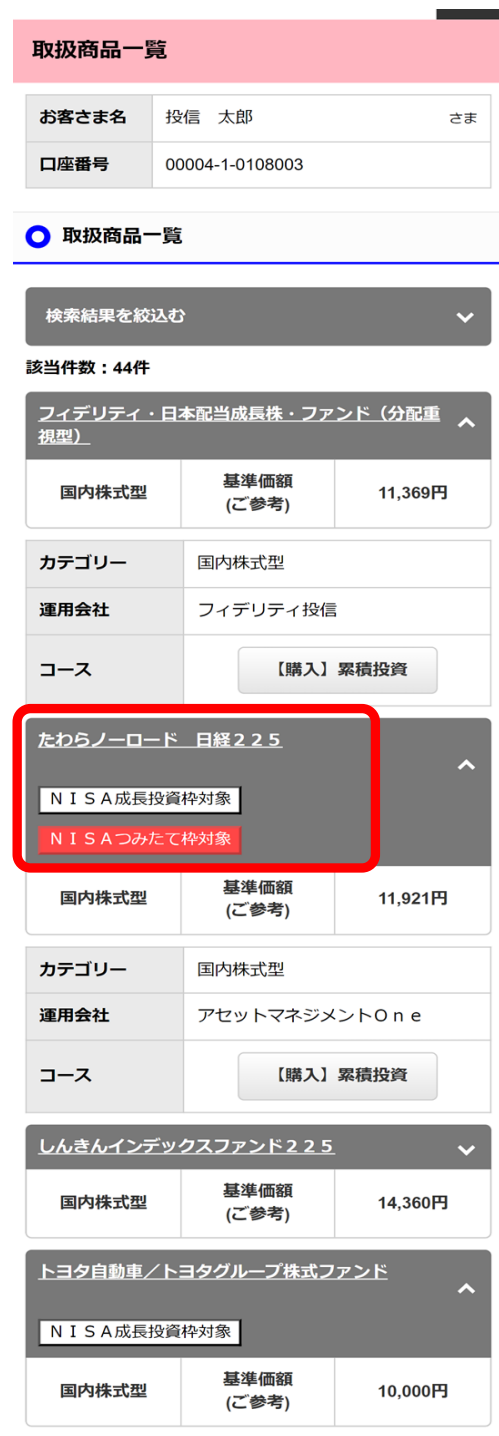

# (2)購入時に成長投資枠の選択が可能となります。

(例)

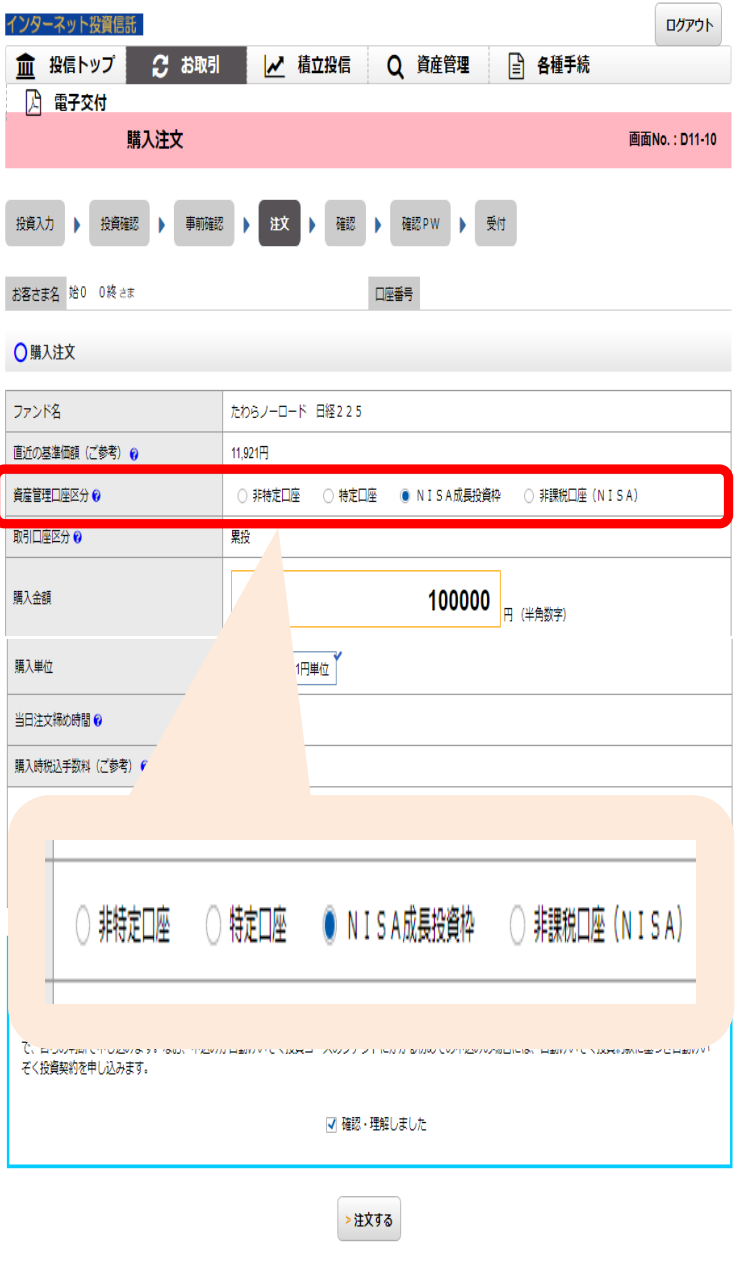

# **【PC サイト】 【スマートフォンサイト】**

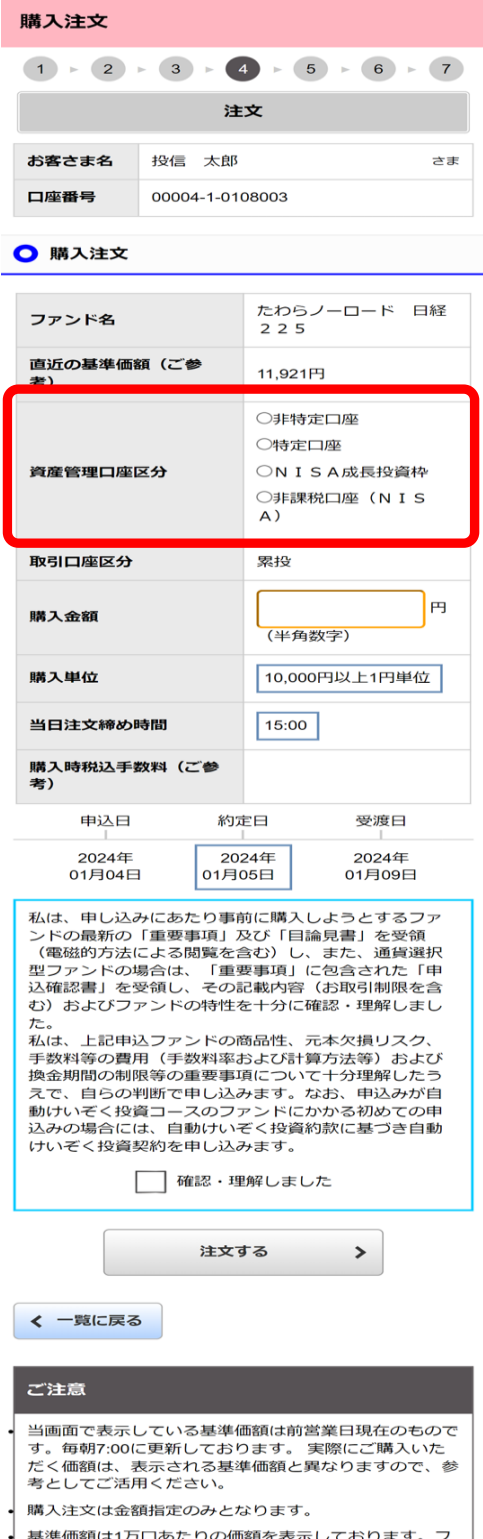

● 基準価額は1カロあたりの価額を表示しております。フ |<br>| アンドによっては、表示単位が異なる場合がありますの |

## **2.新NISA取扱ファンドで定時定額購入の新規契約**

定時定額購入の契約時に成長投資枠またはつみたて投資枠の選択が可 能となります。

(例)

**【PC サイト】 【スマートフォンサイト】**

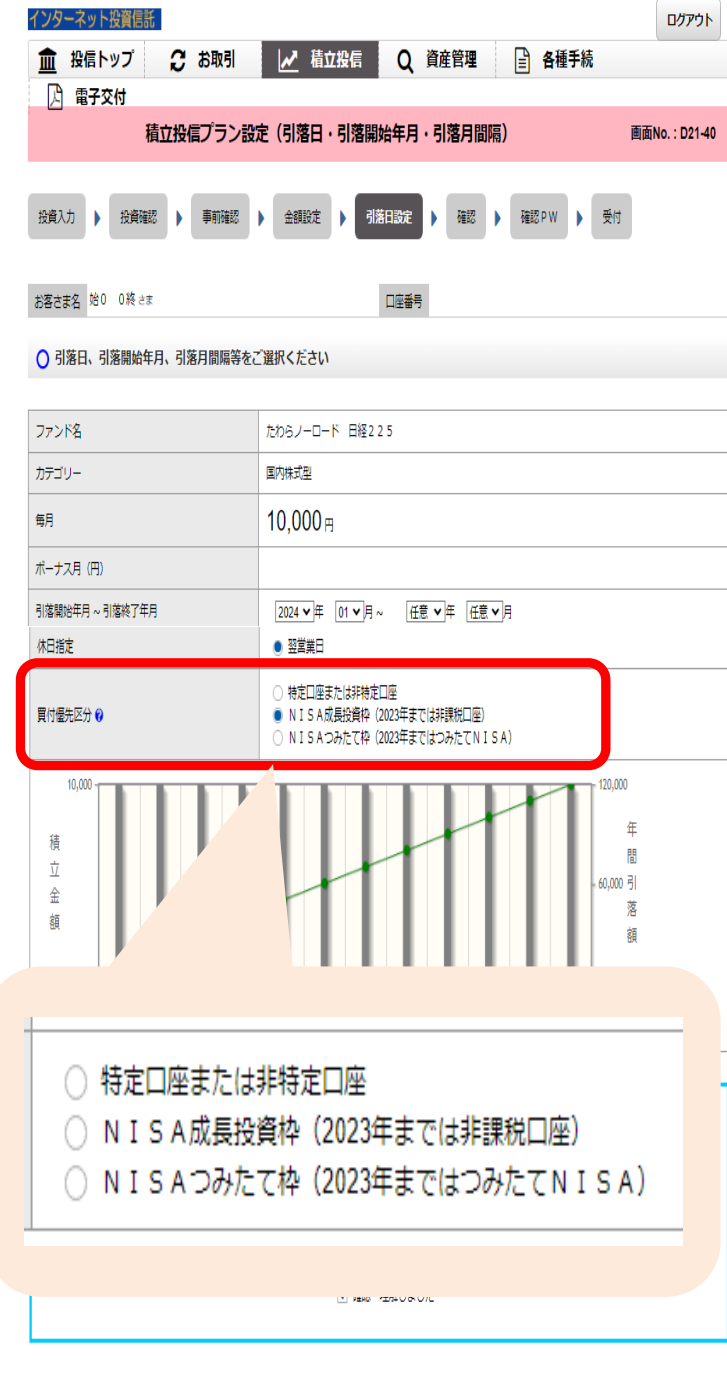

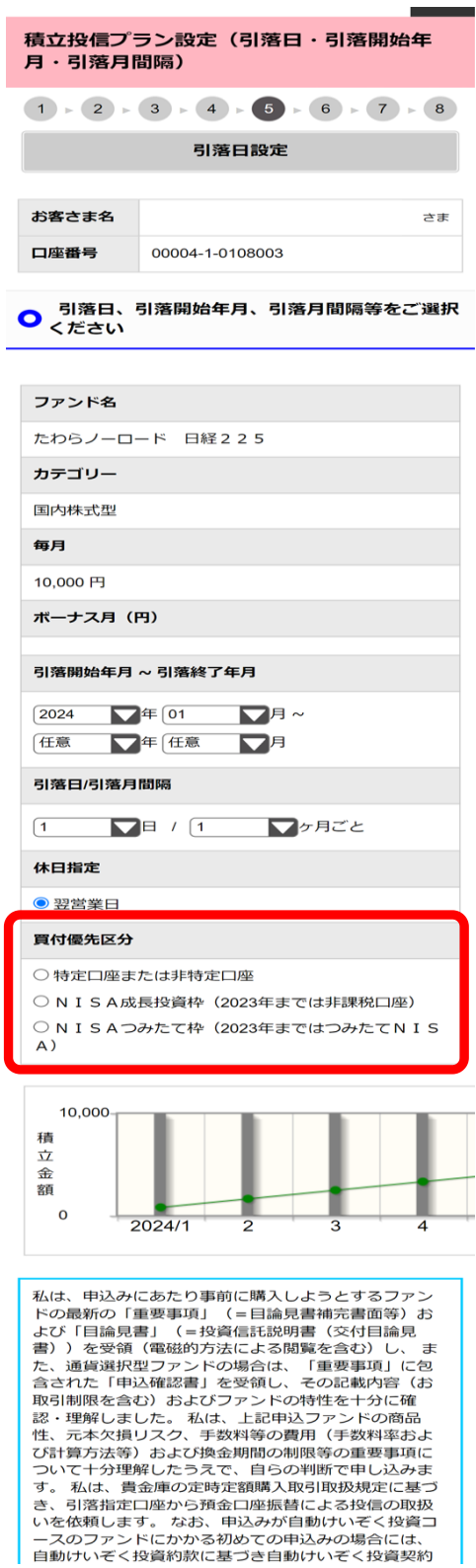

## **3. 新NISAの保有残高の照会**

成長投資枠、つみたて投資枠それぞれの保有残高等の状況を表示します。

(例)

#### ○非課税残高合計

注)「非課税取得単価」「非課税取得価額」は、非課税保有限度額(生涯枠)の算出には使用できません。

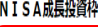

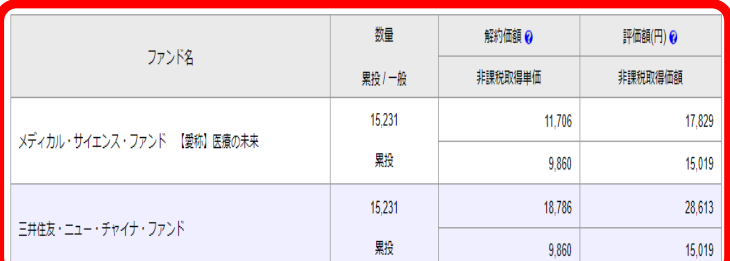

#### NISAつみたて枠

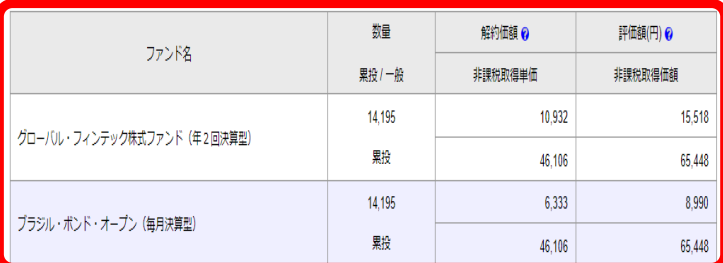

### ○ 2024年分 非課税枠·非課税残高の状況

注)「非課税取得単価」「非課税取得価額」は、非課税保有限度額(生涯枠)の算出には使用できません。

## NISA成長投資枠

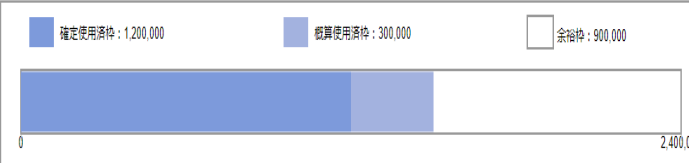

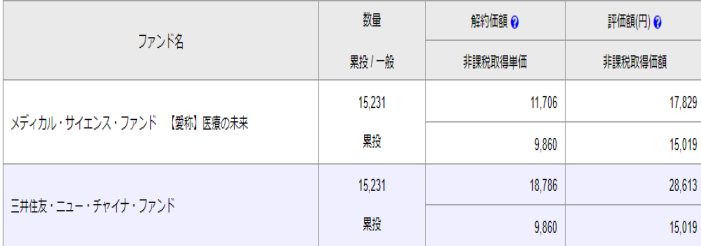

### NISAつみたて枠

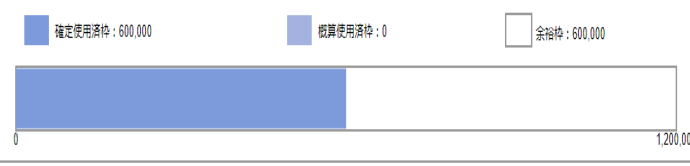

# **【PC サイト】 【スマートフォンサイト】**

### ○ 非課税残高合計

注)「非課税取得単価」「非課税取得価額」は、非課税保 有限度額(生涯枠)の算出には使用できません。

#### NISA成長投資枠

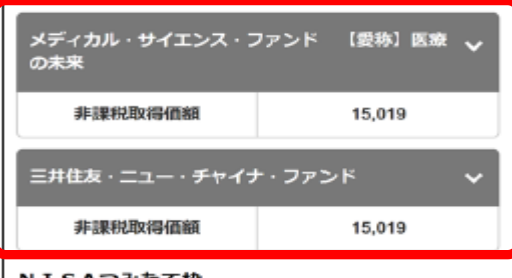

#### N I S A つみたて枠

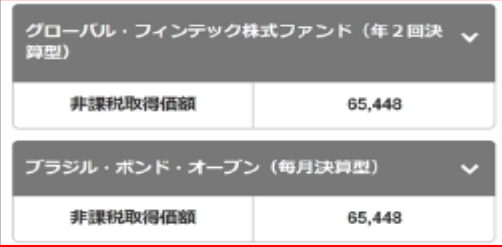

## ● 2024年分 非課税枠・非課税残高の状況

注)「非課税取得単価」「非課税取得価額」は、非課税保 有限度額(生涯枠)の算出には使用できません。

## N I S A 成長投資枠

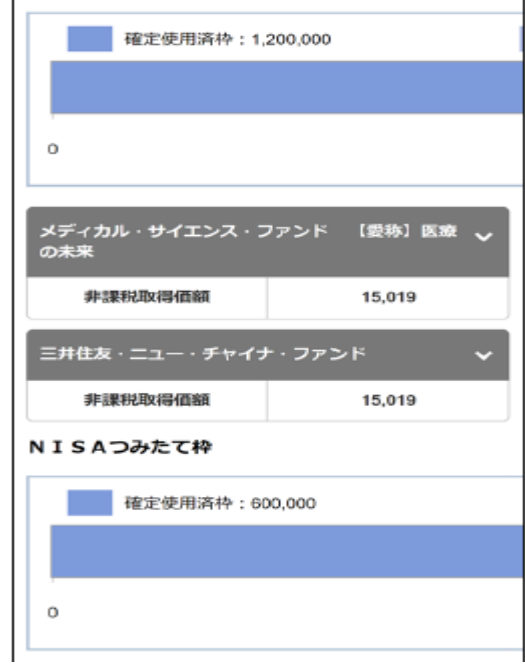

以 上